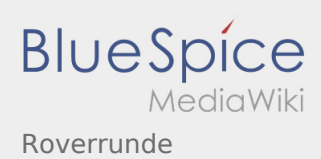

# Inhaltsverzeichnis

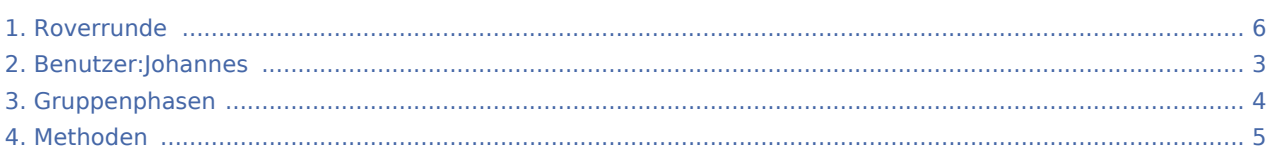

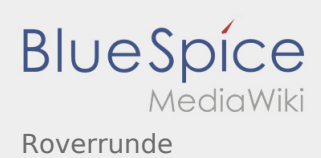

### Roverrunde

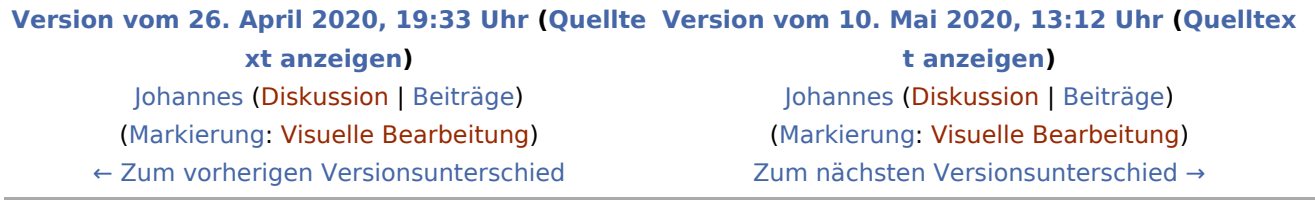

<span id="page-2-0"></span>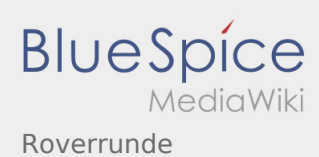

<span id="page-3-0"></span>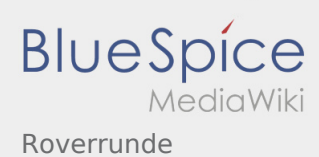

<span id="page-4-0"></span>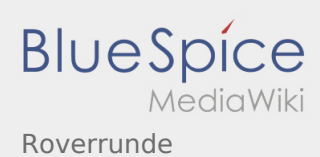

<span id="page-5-0"></span>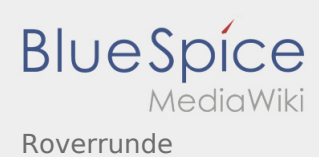